### **АННОТАЦИЯ РАБОЧЕЙ ПРОГРАММЫ ДИСЦИПЛИНЫ ПРИЕМ \_2019\_ г. ФОРМА ОБУЧЕНИЯ заочная**

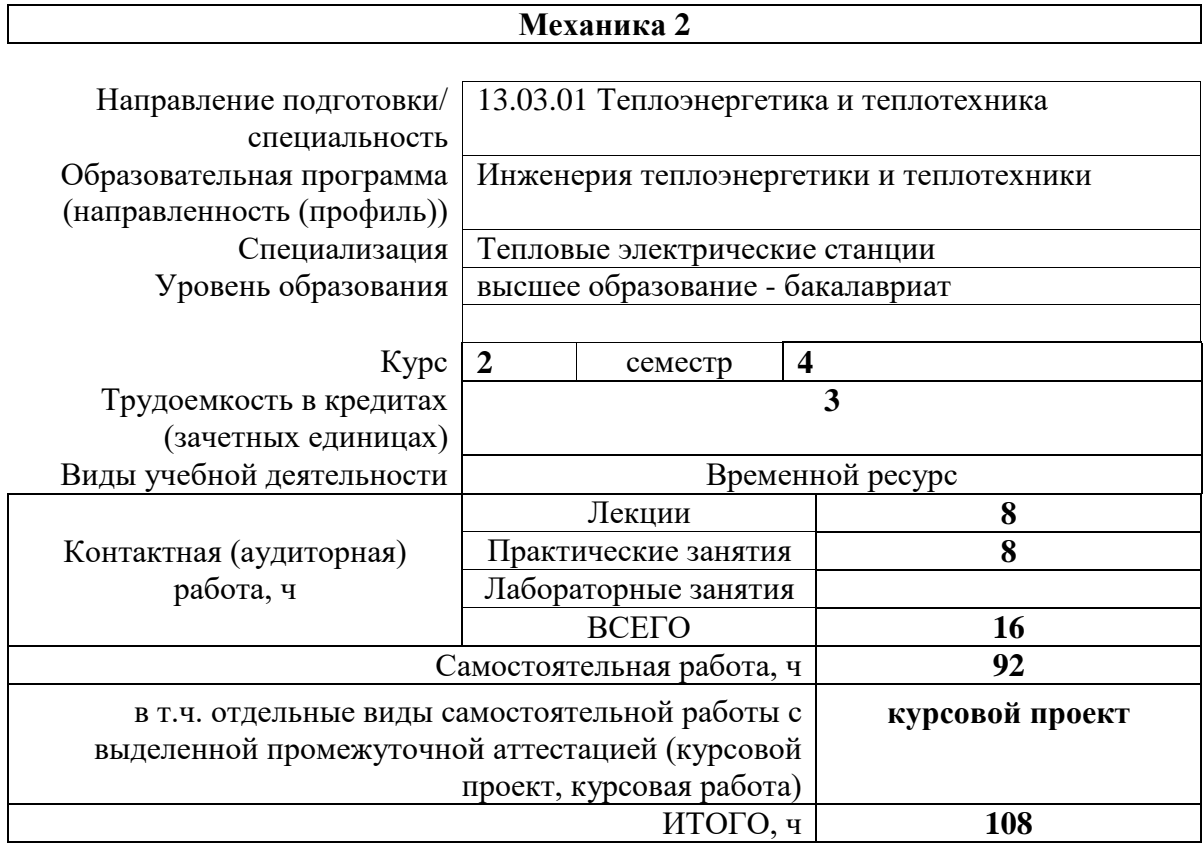

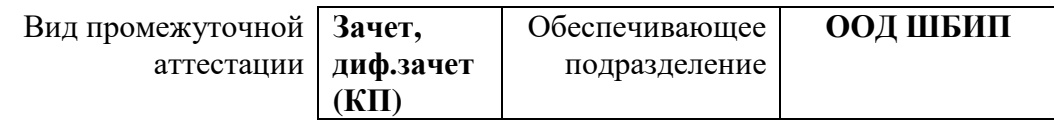

#### 1. Цели освоения дисциплины

Целями освоения дисциплины является формирование у обучающихся по направлениям 13.03.01 Теплоэнергетика и теплотехника (п. 5 Общей характеристики ООП) состава компетенций для подготовки к профессиональной деятельности.

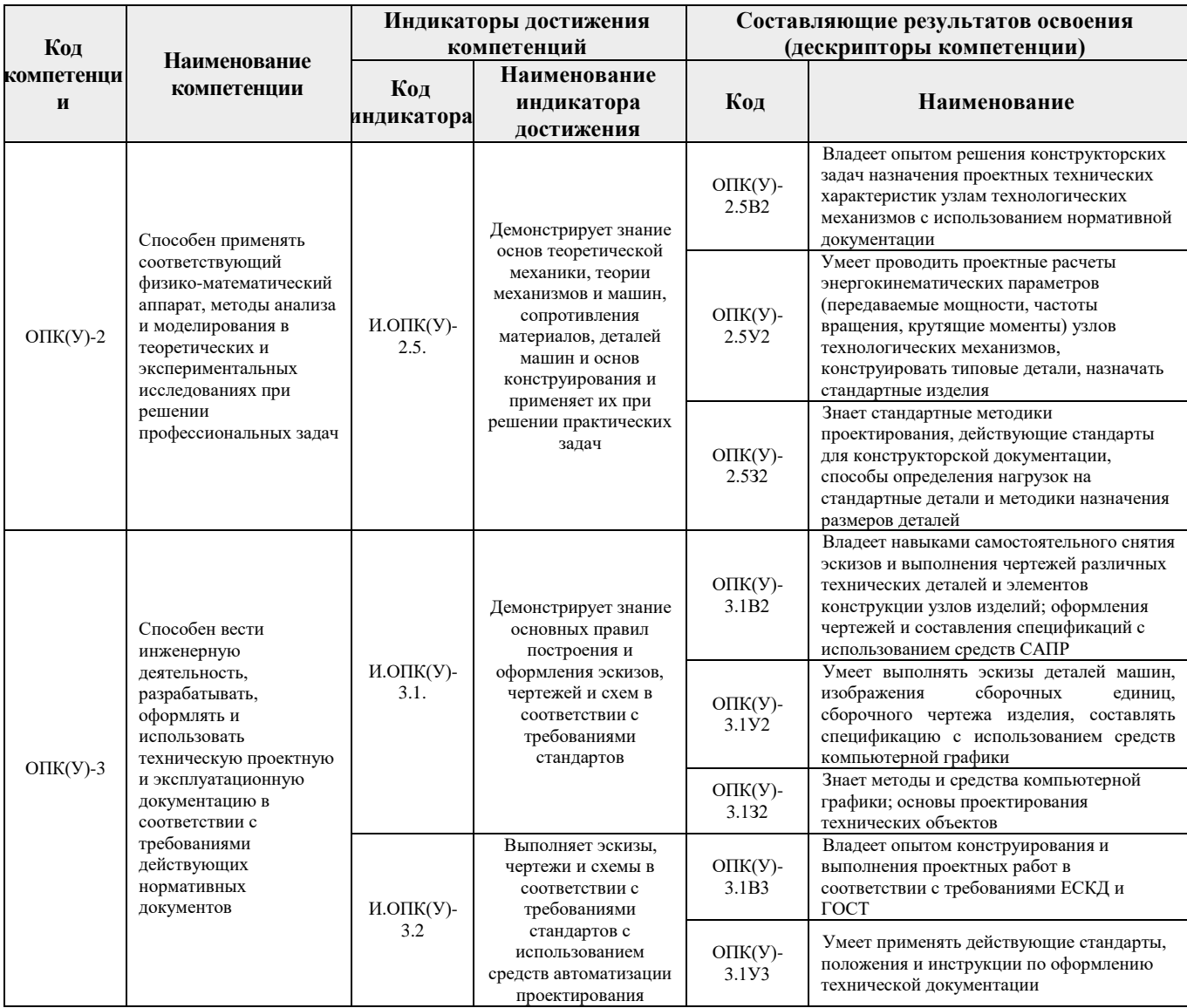

# 2. Планируемые результаты обучения по дисциплине

После успешного освоения дисциплины будут сформированы результаты обучения:

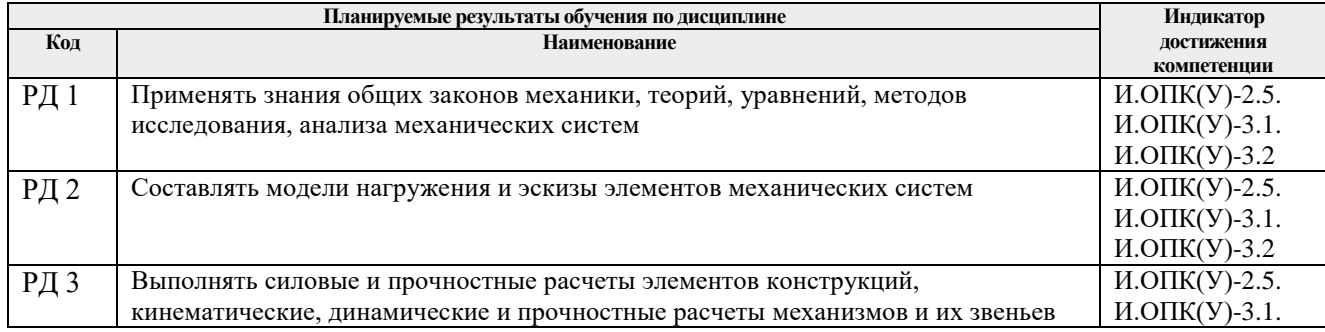

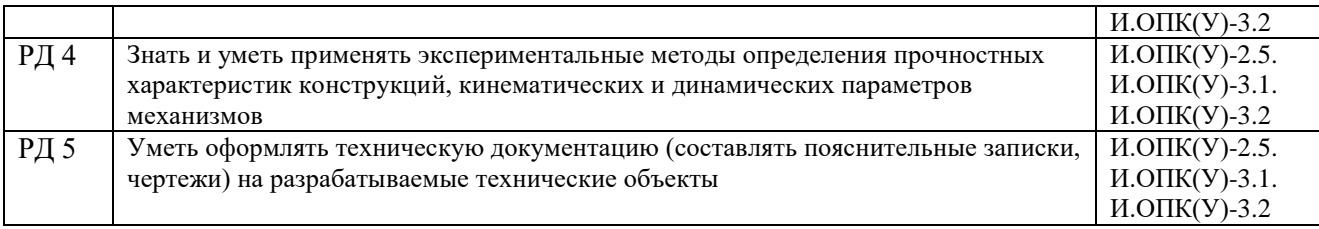

### **3. Структура и содержание дисциплины Основные виды учебной деятельности**

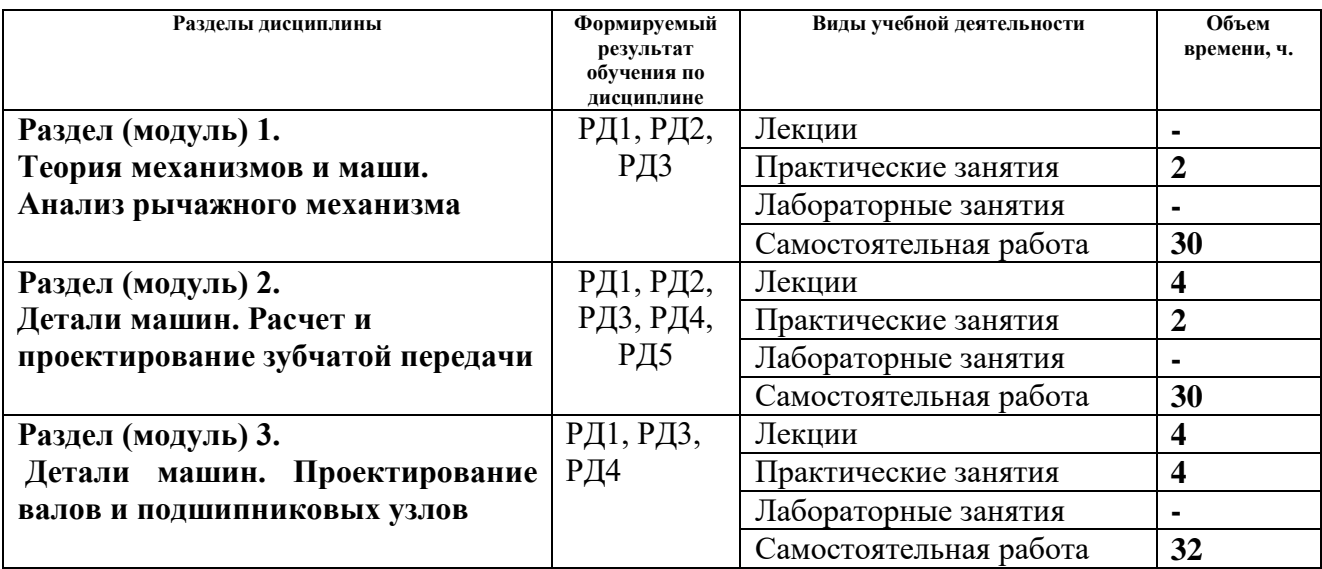

#### **4. Учебно-методическое и информационное обеспечение дисциплины**

# **4.1. Учебно-методическое обеспечение**

# **Основная литература**

- 1. Шейнблит А.Е. Курсовое проектирование деталей машин. /А. Е. Шейнблит. 3-е изд., стер. — Екатеринбург: АТП, 2015. — 456 с.- Текст: непосредственный.
- 2. Дунаев П.Ф. Детали машин. Курсовое проектирование : учебное пособие / П. Ф. Дунаев, О. П. Леликов. — 6-е изд.. — Москва: Машиностроение, 2013. — 560 с.: ил.- Текст: непосредственный.
- 3. Горбенко, В. Т. Теория механизмов и машин. Курсовое проектирование: учебное пособие / В.Т. Горбенко, М.В. Горбенко; Томский политехнический университет (ТПУ). — 2-е изд., испр. и доп. — Томск: Изд-во ТПУ, 2007. — 144 с.: ил.- Текст: непосредственный.
- 4. Горбенко, В. Т. Теория механизмов и машин. Курсовое проектирование: учебное пособие / В.Т. Горбенко, М.В. Горбенко; Томский политехнический университет (ТПУ). — 2-е изд., испр. и доп. — Томск: Изд-во ТПУ, 2007. — URL[:http://www.lib.tpu.ru/fulltext2/m/2017/m033.pdf](http://www.lib.tpu.ru/fulltext2/m/2017/m033.pdf) (дата обращения: 11.03.2019). — Режим доступа: из корпоративной сети ТПУ.- Текст: электронный.
- 5. Дунаев П. Ф. Конструирование узлов и деталей машин: учебное пособие / П. Ф. Дунаев, О. П. Леликов. — 12-е изд. стер. — Москва: Академия, 2009. — 496 с.: ил. — Текст: непосредственный.

# **Дополнительная литература:**

1. Курсовое проектирование деталей машин : учебное пособие / С. А. Чернавский [и др.]. — 3-е изд., перераб. и доп.. — Москва: Инфра-М, 2019. — 414 с.: ил.- Текст: непосредственный.

# **4.2. Информационное и программное обеспечение**

Internet-ресурсы (в т.ч. в среде LMS MOODLE и др. образовательные и библиотечные ресурсы):

1. Электронный курс «Механика 2.2» Режим доступа: [https://eor.lms.tpu.ru/course/view.php?id=1721.](https://eor.lms.tpu.ru/course/view.php?id=1721)

Материалы представлены 2 модулями. Каждый модуль содержит материалы для подготовки к практическим занятиям, нормативно-справочные материалы, индивидуальные задания.

Лицензионное программное обеспечение (в соответствии с **Перечнем лицензионного программного обеспечения ТПУ)**:

- 1. 7-Zip;
- 2. AdAstra Trace Mode IDE 6 Base;
- 3. Adobe Acrobat Reader DC;
- 4. Adobe Flash Player;
- 5. AkelPad;
- 6. Amazon Corretto JRE 8;
- 7. Ascon KOMPAS-3D 18 Education Concurrent MCAD ECAD;
- 8. Autodesk AutoCAD Mechanical 2015 Education;
- 9. Autodesk Inventor Professional 2015 Education;
- 10. Cisco Webex Meetings;
- 11. Dassault Systemes SOLIDWORKS Education;
- 12. Design Science MathType 6.9 Lite;
- 13. Document Foundation LibreOffice;
- 14. DOSBox;
- 15. Far Manager;
- 16. Google Chrome;
- 17. Microsoft Office 2013 Standard Russian Academic;
- 18. Mozilla Firefox ESR;
- 19. Notepad++;
- 20. ownCloud Desktop Client;
- 21. PTC Mathcad 15 Academic Floating;
- 22. Putty;
- 23. PTC Mathcad Prime 6 Academic Floating;
- 24. Tracker Software PDF-XChange Viewer;
- 25. WinDjView;
- 26. XnView Classic;
- 27. Zoom Zoom